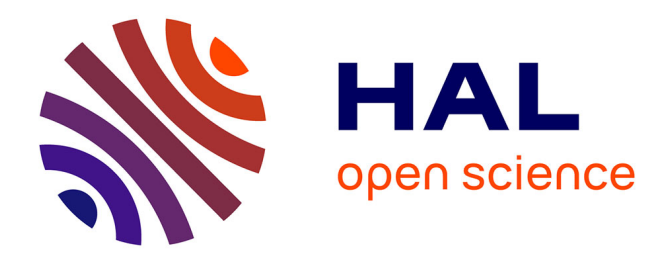

# **La manipulation d'objets mathématiques dans l'environnement Scratch**

Rosamaria Crisci

## **To cite this version:**

Rosamaria Crisci. La manipulation d'objets mathématiques dans l'environnement Scratch. COPIRELEM 2018, Jun 2018, Blois, France. hal-02060232

## **HAL Id: hal-02060232 <https://hal.science/hal-02060232>**

Submitted on 29 May 2019

**HAL** is a multi-disciplinary open access archive for the deposit and dissemination of scientific research documents, whether they are published or not. The documents may come from teaching and research institutions in France or abroad, or from public or private research centers.

L'archive ouverte pluridisciplinaire **HAL**, est destinée au dépôt et à la diffusion de documents scientifiques de niveau recherche, publiés ou non, émanant des établissements d'enseignement et de recherche français ou étrangers, des laboratoires publics ou privés.

# **LA MANIPULATION D'OBJETS MATHEMATIQUES DANS L'ENVIRONNEMENT SCRATCH**

**Rosamaria CRISCI** Université Grenoble Alpes Laboratoire d'Informatique de Grenoble, Equipe MeTAH rosamaria.crisci@univ\_grenoble\_alpes.fr

#### **Résumé**

Les nouveaux programmes de l'école primaire nous amènent à nous interroger sur la place de la manipulation dans un logiciel de programmation. Nous avons conçu des séquences didactiques avec le logiciel Scratch, centrées sur différents thèmes, à partir de séquences existantes dans l'environnement tangible et éprouvées. Nous présentons, dans cet article, une analyse qualitative de la manipulation présente dans une de ces séquences, en comparant les deux environnements. Nous mettrons en avant les apports et les limites de Scratch en termes de compétences travaillées.

Le cadre de l'enseignement des mathématiques à l'école primaire favorise depuis toujours la conception et la mise en œuvre d'une grande variété d'approches, visant à répondre aux attentes définies dans les programmes scolaires. A l'heure actuelle, en particulier, les enseignants et les chercheurs se questionnent beaucoup sur le rôle de la manipulation d'objets tangibles pour l'apprentissage de notions mathématiques au cycle 3, notamment en lien avec l'introduction des nouvelles technologies dans les institutions scolaires. De plus en plus, en effet, le travail sur ordinateur/tablette/smartphone va de pair avec les activités classiques de la classe, parfois en s'y substituant.

Ainsi, les nouveaux programmes de l'école primaire française, présentés dans le Bulletin officiel spécial n° 11 du 26 novembre 2015 entrés en vigueur dans l'année scolaire 2016-2017, requièrent explicitement qu'*en complément de l'usage du papier, du crayon et de la manipulation d'objets concrets, les outils numériques soient progressivement introduits*. Par ailleurs, ces programmes proposent d'*intégrer dans les activités d'enseignement l'usage de logiciels d'initiation à la programmation*.

Notre travail s'inscrit dans le cadre du projet EXPIRE1, qui a comme objectif de proposer et d'évaluer des séquences d'enseignement portant sur des notions mathématiques à travers une approche algorithmique qui puisse s'intégrer dans les pratiques usuelles. Ces séquences sont actuellement objet d'expérimentation dans des écoles de Grenoble.

Dans cet article nous allons présenter un descriptif de la manipulation d'objets mathématiques dans deux types d'environnements : tangible et virtuel (via programmation).

Dans la première section, nous présenterons le contexte de recherche qui a motivé l'étude de la manipulation d'objets mathématiques. Ensuite, nous définirons nos questions de recherche et les outils théoriques pertinents pour pouvoir expliquer les phénomènes de manipulation d'objets mathématiques dans un logiciel de programmation visuelle comme Scratch. Enfin, nous proposerons une analyse comparée de ces deux types de manipulation en termes d'apports et limites.

## **I - CONTEXTE DE RECHERCHE**

L'algorithmique e un milieu pertinent pour la mobilisation et l'acquisition de connaissances mathématiques chez les élèves d'école primaire. Afin de vérifier cette hypothèse, en évaluant les

<sup>&</sup>lt;sup>1</sup> EXPIRE (EXpérimenter la Pensée Informatique pour la Réussite des Élèves ; cf. [http://expire.univ-grenoble](http://expire.univ-grenoble-alpes.fr/)[alpes.fr/](http://expire.univ-grenoble-alpes.fr/)) est une opération soutenue par l'État dans le cadre du volet e-FRAN (Espace de formation, de recherche et d'animation numérique) du Programme d'Investissement d'Avenir, opéré par la Caisse des Dépôts. Il implique l'Université de Grenoble Alpes, la ville de Grenoble, le CCSTI La Casemate, l'Espé et le Rectorat de l'Académie de Grenoble.

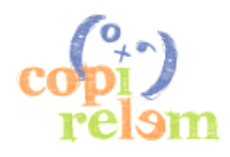

-

caractéristiques et les apports de l'algorithmique en tant que vecteur d'apprentissage de notions mathématiques, nous avons réalisé des séquences didactiques portant sur des notions mathématiques, se déroulant avec le logiciel de programmation visuelle Scratch.

D'abord, nous avons choisi cinq notions et compétences mathématiques dont l'enjeu didactique est considérable au cycle 3 (élèves de 9 à 11 ans) : la division euclidienne, la décomposition additive, la résolution de problème, les fractions et l'aire. Pour chacune, notre approche a consisté à définir des objectifs d'apprentissage précis et à considérer une séquence existante dans l'environnement tangible et éprouvée dans le cadre de l'enseignement des mathématiques. Nous avons, ainsi, transposé chaque séquence de l'environnement tangible à l'environnement Scratch.

Dans certaines des séquences de départ, la manipulation d'objets concrets occupe une place centrale pour le développement des compétences visées. C'est dans ce contexte que nous sommes amenés à conduire des réflexions sur la place de la manipulation d'objets mathématiques dans un logiciel de programmation comme Scratch.

Afin d'être en mesure de comprendre les dynamiques qui se passent quand on bascule d'un environnement à l'autre en termes de manipulation d'objets mathématiques, il est essentiel de comprendre ce qu'est la manipulation dans ces deux types d'environnements, et notamment celle dans un logiciel de programmation.

En effet, dans l'usage commun du terme, le mot *manipulation* est souvent associé à des objets tangibles, c'est-à-dire des objets qui sont perceptibles visuellement et à travers les mains. Dans cette perspective, on ne pourrait parler ni de « manipulation dans un logiciel de programmation » (les activités sur ordinateur se font sur des objets virtuels), ni de « manipulation d'objets mathématiques » (objets abstraits).

#### **1 Comment interpréter le mot 'manipulation' ?**

Les objets concrets en mathématiques sont largement utilisés dans l'enseignement à l'école primaire. En général, les motivations sont liées au fait qu'on veut donner aux objets mathématiques, vivant dans l'abstrait, une sorte de matérialité pour que les élèves arrivent à mieux les conceptualiser.

Des travaux de recherches ont montré que la manipulation de matériel tangible en mathématiques à l'école primaire :

- est plus facilement accessible aux élèves qui ne sont pas prêts pour les représentations graphiques ou symboliques de concepts abstraits (Dias, 2012) ;
- permet de développer la créativité (Dias, 2018) ;
- permet de supporter des raisonnements en faisant développer de compétences liées à la résolution de problèmes (Corriveau et Jeannotte, 2015);

Nous utilisons l'expression « manipulation d'objets mathématiques » au sens large : nous faisons référence aux actions sur un ou plusieurs objets (tangibles, symboliques ou virtuels) qui évoquent des concepts mathématiques. Dans cette perspective, on peut supposer que le logiciel Scratch pourrait faire vivre des problèmes mathématiques dont la résolution requiert un certain type de manipulation. Cette manipulation va être très différente de la manipulation d'objets tangibles, bien que nous supposions que les caractéristiques d'accessibilité en termes de représentation et de support du raisonnement restent présentes dans l'environnement Scratch.

#### **2 La manipulation dans Scratch**

L'interface initiale du logiciel Scratch présente un espace de programmation, directement accessible à l'utilisateur, dans lequel on peut mettre en place des actions sur les blocs d'instruction pour la construction de l'algorithme, et un espace d'exécution qui affiche, après avoir exécuté le programme, son résultat. Ce dernier est représenté par des déplacements ou des actions d'un personnage.

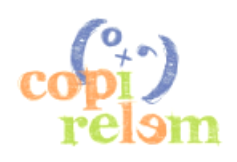

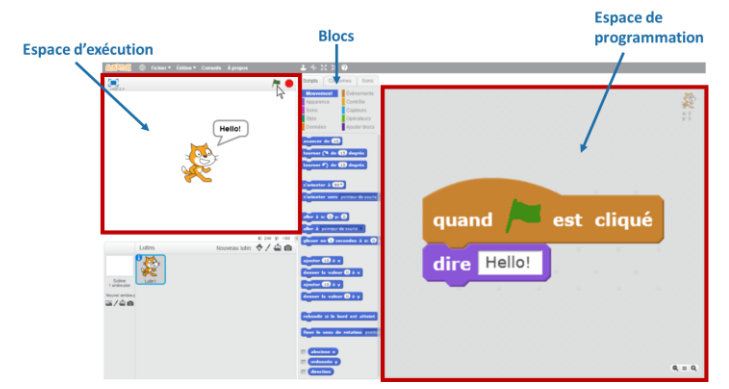

*Figure 1. L'interface du logiciel*

Pour accéder aux objets présents dans l'espace d'exécution on est obligé, pour respecter la logique de l'environnement, de passer par l'espace de programmation.

L'observation détaillée des gestes faits par l'utilisateur d'un logiciel de ce type permet de voir immédiatement qu'ils sont très différents de ceux qui apparaissent lors de la manipulation d'objets tangibles. En effet, dans les situations de manipulation d'objets tangibles, le sujet exerce une action directe sur l'objet, les choix des actions et leur exécution sont souvent deux aspects indiscernables.

Dans Scratch, l'objet qu'on souhaite manipuler est représenté dans l'espace d'exécution, accessible de façon indirecte à travers la manipulation des blocs dans l'espace de programmation. On peut alors parler, de deux niveaux de manipulation qui séparent le sujet de l'objet. Le niveau de manipulation « directe » se fait sur les blocs dans l'espace de programmation, qui représentent des actions. Par conséquent, si on prévoit des tâches de construction d'un programme pour résoudre un problème dans l'espace d'exécution, on obligera les élèves à choisir une suite d'actions sans voir ses effets au fur et à mesure, à la différence de ce qui se passe dans l'environnement de manipulation tangible.

### **II - CADRE T HEORIQUE**

Pour cela, nous allons décrire brièvement quelques outils théoriques, qui vont nous permettre de modéliser et analyser les séquences didactiques.

#### **1 La Théorie Anthropologique du Didactique (TAD) et le cadre T4TEL**

La Théorie Anthropologique du Didactique (TAD) est une des théories les plus importantes dans le contexte de recherche en didactique des mathématiques en France et à l'étranger. Développée par Yves Chevallard, elle implique un grand nombre d'éléments visant à décrire et analyser les dynamiques d'enseignement et d'apprentissage.

Dans le cadre de cet article, nous mobiliserons uniquement la notion de *praxéologie*.

#### *1.1 Praxéologie*

La TAD repose sur le postulat fondamental que toute activité humaine peut être décrite à travers une praxéologie (Chevallard, 1999). Le terme praxéologie vient des mots *praxis* (savoir-faire) et *logos* (savoir) ; une praxéologie, ou *organisation praxéologique ponctuelle*, est décrite à travers un quadruplet [T/τ/θ/Θ], où T représente un *type de tâches*, τ représente une *technique* qui résout le type de tâches T, θ est une *technologie*, c'est-à-dire un discours qui vise à justifier la technique τ et, finalement, Θ est une *théorie*, qui explique θ.

#### *1.2 Formalisation et extension du modèle praxéologique : T4TEL*

A partir de la TAD, Chaachoua (2018) a développé le cadre T4TEL, qui propose une formalisation de la notion de praxéologie. L'apport principal de ce cadre est l'introduction des variables. A chaque variable on associe des valeurs ; le système variables et valeurs permettent de caractériser les types de tâches selon leur niveau de spécificité ou de généricité. Par exemple, la variable « nature des nombres » permet d'exprimer que le type de tâches « Calculer la somme de deux nombres entiers naturels » est plus

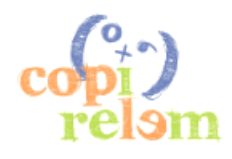

spécifique que le type de tâches « Calculer la somme de deux nombres ». Grâce à l'introduction des variables dans le modèle praxéologique on est en mesure de définir d'autres concepts, comme le générateur de types de tâches, et les sous-types de tâches, qui formalisent des relations entre types de tâches.

Une technique peut être décrite à l'aide d'un ensemble de type de tâches, chacun, à son tour, avec ses techniques. Un concept que nous allons évoquer dans cet article est celui de type de tâches élémentaire : il s'agit d'un type de tâches pour lequel, relativement à une institution fixée, on suppose qu'il n'y a pas la nécessité d'expliciter la ou les techniques.

#### **2 Questions de recherche**

Nous pouvons maintenant formuler les diverses questions qui se posent lorsqu'on étudie la comparaison entre la manipulation présente dans les séquences d'enseignement traditionnelles et celle des séquences EXPIRE.

- 1. Comment exploiter les caractéristiques de l'environnement Scratch pour y faire manipuler des objets mathématiques aux élèves ?
- 2. Quels sont les apports et les limites de la manipulation d'objets mathématiques dans l'environnement Scratch par rapport aux activités classiques ?

La première question sera ici exploitée à travers la description des choix didactiques faits lors de la conception des séquences, en regardant notamment la séquence portant sur l'écriture fractionnaire. Nous allons répondre à la deuxième question en analysant les différences parmi les deux dispositifs en termes de manipulation attendue.

## **III - MANIPULER DANS LE LOGICIEL SCRATCH**

Nous proposons trois séquences didactiques sur Scratch ayant la propriété d'afficher dans l'espace d'exécution une simulation virtuelle de manipulation d'objets tangibles. Il s'agit des séquences concernant : le sens de la division euclidienne, l'aire et l'équivalence entre différentes écritures fractionnaires.

Pour chaque séquence, nous avons prévu un ou plusieurs fichiers Scratch, avec les caractéristiques suivantes :

- 1) Dans l'espace d'exécution, nous avons représenté une simulation virtuelle de l'activité tangible de départ ;
- 2) Dans l'espace de programmation, nous avons défini des blocs d'instruction représentant les actions qu'on souhaite rendre disponibles aux élèves pour la construction de leur programme.

Nous allons décrire quelques éléments de manipulation qui interviennent lors des techniques de résolution de problèmes dans les deux environnements considérés, pour ce qui concerne les deux premières séquences. Ensuite, nous présenterons une analyse plus détaillée des choix didactiques concernant la séquence sur l'équivalence parmi les écritures fractionnaires.

#### **1 La séquence sur le sens de la division euclidienne**

Comme déjà anticipé, chacune des trois séquences didactiques présentées dans ce texte a la propriété de simuler, d'une certaine façon, la manipulation d'objets tangibles qui existe dans des séquences didactiques déjà éprouvées et expérimentées dans les classes.

Un premier exemple est la séquence EXPIRE qui a pour objectif de travailler le sens et l'écriture de la division euclidienne. Pour cela, nous sommes partis d'une activité célèbre dans le domaine de l'enseignement primaire des mathématiques, *Le jeu des cibles*, proposée par le manuel ERMEL (2005). Les objets dont l'élève dispose sont une représentation d'une demi-droite graduée ayant origine en 0 et sur laquelle il est marqué un nombre cible sur un support papier (ou sur un tableau), et un marqueur (qui peut être un stylo, un crayon, un feutre, …) pour représenter les sauts. Ils existent plusieurs

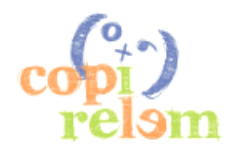

représentations de cette situation. De notre côté, pour commodité et simplicité de langage, nous avons modélisé la même situation en termes de bande numérique avec une case de départ (fixée toujours sur 0), et une case cible. L'activité prévoit la résolution du type de tâches suivant :

*Tt,1 = « Faire rapprocher au maximum un objet de la case cible sans la dépasser et en utilisant un seul type de saut »*

Sur l'espace d'exécution de Scratch, nous avons reproduit une bande numérique sous forme de spirale. Le marqueur est remplacé par des traces vertes, laissées par le personnage (un cercle) à chaque saut et constituant une variable (dans certaines tâches il n'y a pas de traces, afin d'empêcher chez les élèves les techniques basées sur le comptage des cases à l'écran).

Le type de tâches dans cet environnement est :

*TS,1 = « Créer un programme dans Scratch qui permet au cercle-repère de se rapprocher au maximum à la case cible sans la dépasser et en utilisant un seul type de saut<sup>2</sup> »*

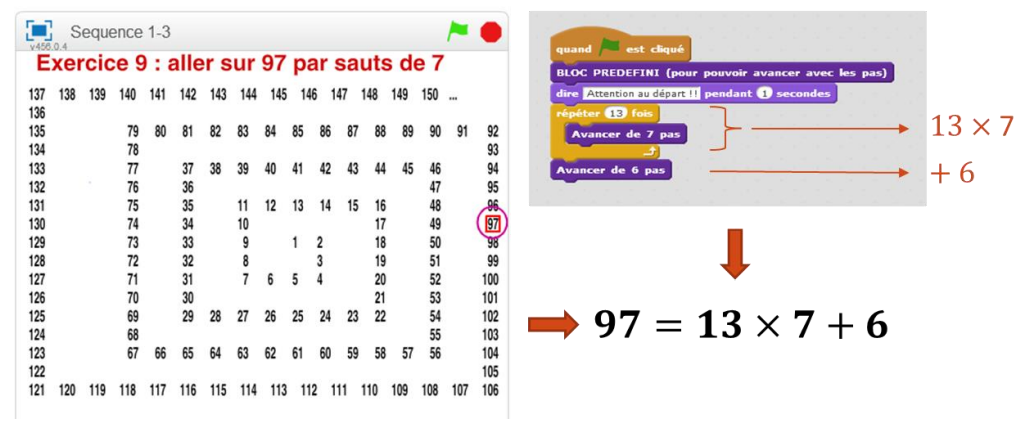

*Figure 2. Séquence sur la division euclidienne* 

En poursuivant dans l'évolution des types de tâches, et notamment avec le choix des valeurs des variables fait dans la séquence, nous voulons amener l'élève à la conception de l'écriture de division euclidienne à travers certains types d'algorithmes (cf. Figure 2). On peut donc supposer que cette façon de manipuler, pas seulement les objets mathématiques, mais également les « gestes », permet, en passant par la verbalisation, de résoudre ce type de tâches en réfléchissant à divers niveaux d'abstraction.

Pour plus d'informations sur cette séquence nous renvoyons le lecteur à l'article (Chaachoua et al., soumis et accepté).

#### **2 La séquence sur le pavage de figures**

De la même manière que pour la division, l'activité de départ pour la construction de la séquence sur le pavage des figures a été expérimentée et validée dans les classes d'école primaire française. Elle consiste à paver une figure (carré, rectangle ou autre) à l'aide d'un carré unité. Une étude didactique de cette activité se trouve dans (Douady & Perrin, 1984).

De façon générale, étant donné un certain type de matériel tangible, le type de tâches lié à cette activité est le suivant :

#### *Tt,2 = « Mesurer par pavage l'aire de la figure donnée à l'aide de l'unité de mesure donnée »*

Nous avons donc transposé cette activité sur l'espace d'exécution de Scratch en représentant dans les arrière-plans une figure dont il faut mesurer l'aire. Dans ce cas le rôle du personnage manipulable par le programme est le carré (ou le rectangle) unité, qui, grâce aux blocs d'instructions présents dans l'espace de programmation, dépose une trace à chaque fois qu'il se déplace sur la figure. Le type de tâches concerné est maintenant :

<sup>2</sup> C'est-à-dire en sautant toujours le même nombre de cases.

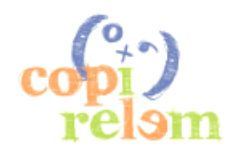

-

*TS,2 = « Créer un programme dans Scratch qui permet de mesurer par pavage l'aire de la figure donnée à l'aide du carré unité »*

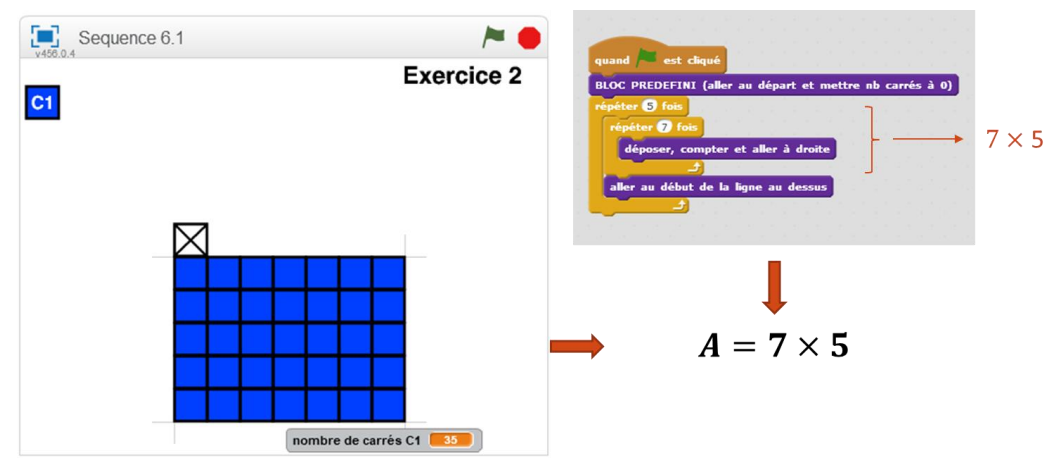

*Figure 3. Séquence sur le pavage des figures*

De la même façon que pour la division euclidienne, nous voulons mettre en avant le fait qu'il est possible de verbaliser certains types d'algorithmes pour faire en sorte que l'élève puisse faire abstraction des situations qui lui sont proposées. Dans cette activité, l'objectif est d'amener l'élève à donner du sens à la formule d'aire pour carrés et rectangles  $A = L \times l$  (cf. Figure 3).

Pour plus de détails sur cette séquence, nous vous invitons à la lecture du mémoire de Triquet (2018).

#### **3 La séquence sur les écritures fractionnaires**

Par la suite, nous nous intéresserons aux gestes manipulatoires simulés dans la séquence EXPIRE qui a pour objectif de travailler le lien entre les différentes écritures fractionnaires d'un nombre.

Nous avons décidé, après une étude didactique des difficultés que les élèves du cycle 3 présentent autour de la notion de fraction, de faire travailler, dans notre séquence, les compétences suivantes :

- a) Savoir mesurer des longueurs à l'aide de la bande unité u et de ses fractions ;
- b) Savoir faire le lien entre plusieurs écritures fractionnaires d'un même nombre ;
- c) Savoir faire le lien entre l'écriture fractionnaire et l'écriture décimale d'un nombre ;
- d) Savoir repérer des points sur une demi-droite graduée à l'aide des fractions ;
- e) Savoir exprimer un nombre fractionnaire/décimal à l'aide de plusieurs décompositions ;
- f) Savoir écrire la décomposition canonique d'un nombre fractionnaire/décimal.

Pour travailler la séquence, il est donc nécessaire que les fractions aient déjà été abordées et travaillées. Elle est organisée en 3 séances : la première est centrée sur le développement des compétences (a) et (b), la deuxième sur (c) et (d) et la dernière sur les compétences (e) et (f).

Nous décrirons en détail uniquement la séance la plus intéressante en relation avec les objectifs que nous nous sommes posés dans cet article.

## *3.1 L'activité de manipulation d'objets tangibles de départ*

De même que pour les séquences sur la division euclidienne et sur le pavage des figures, nous nous sommes inspirés d'une activité existante et éprouvée. Dans ce cas, l'activité de départ est connue sous le nom de *La bande unité*, proposée par le manuel ERMEL (2005). Cette activité est conçue en tant qu'outil pour l'introduction du concept de fraction dans sa signification de mesure. La première description de l'activité, donnée par le manuel, prévoit que *les enfants vont devoir trouver et exprimer la longueur de segments à l'aide de fractions d'une unité de longueur matérialisée par une bande de papier*. Il s'agit, en particulier, d'un jeu d'échange de messages entre un émetteur et un récepteur concernant la mesure des longueurs de segments. Chaque élève, dans son rôle d'émetteur, doit formuler un message visant à faire reconnaitre à l'élève récepteur le segment de même mesure représenté sur une deuxième feuille. Pour

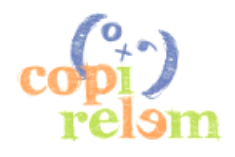

mesurer le segment il peut se servir d'une seule bande unité. Il a le droit de plier la bande autant de fois qu'il le souhaite, pour pouvoir obtenir des mesures précises.

Le message peut être écrit en langage naturel, et peut, selon les connaissances de l'élève, présenter des écritures numériques plus ou moins formelles. Un exemple de message peut être alors : « Sur un segment [AB] on peut reporter exactement deux fois la bande unité et moitié de la bande unité ». Le manuel continue en expliquant : *les fractions et la notation fractionnaire seront introduites pour formuler les démarches et les résultats des mesurages.* Cela signifie qu'aucune connaissance concernant les fractions n'est attendue de l'élève au début de l'activité, mais que le concept de fraction sera introduit pour pallier l'insuffisance des nombres entiers pendant l'activité.

A partir de là, nous avons imaginé une activité similaire, mais qui porte sur les équivalences parmi différentes écritures fractionnaires. Nous considérons la séquence de la bande unité pertinente pour introduire la notion de fraction, mais le pliage de la bande en 2, puis en 4 et en 8 ne permet de travailler que des fractions ayant dénominateur égal à une puissance de 2 et des écritures sous la forme  $l = k \cdot$  $u, k = \alpha + \sum_{h=1}^{3} \beta_h \frac{1}{2h}$  ${}_{h=1}^{3} \beta_h \frac{1}{2^{h'}}$  avec  $\alpha \in N$  et  $\beta_h \in \{0,1\}.$ 

Nous proposons alors une activité complémentaire à celle de la bande unité, mais dans laquelle les élèves doivent mesurer les longueurs des segments à l'aide de la bande unité et d'autres bandes représentant les fractions  $\frac{1}{2}$  d'unité,  $\frac{1}{3}$  d'unité,  $\frac{1}{4}$  $rac{1}{4}$  d'unité,  $rac{1}{5}$  $\frac{1}{5}$  d'unité. Dans la suite, nous présentons les types de tâches et les techniques envisagées, en mettant en évidence les aspects liés à la manipulation.

#### *Les types de tâches*

Le jeu envisage la résolution, dans l'ordre, des trois types de tâches suivants :

*TMesurer = « Mesurer le segment donné à l'aide de la bande unité u et des bandes 'fractions d'unité' autorisées »*

*TFormuler = « Formuler la mesure trouvée dans un message »*

*TTraduire = « Traduire le message à l'aide d'une écriture numérique »*

Dans le cadre de cet article, nous nous limitons à l'étude du type de tâches *TMesurer*, bien que les types de tâches *TFormuler et TTraduire* s'avèrent également des parties fondamentales du travail et constituent aussi des objets de nos recherches.

#### *Les variables du type de tâches TMesurer.*

En accord avec le cadre T4TEL, nous avons identifié des variables associées au type de tâches *TMesurer*. Les variables en question sont :

V<sup>1</sup> : Nombre de fractions autorisées (une, plusieurs)

 $V_2$ : Nature des Fractions travaillées (simples<sup>3</sup> ou non)

 $V_3$ : Dénominateur des fractions travaillées  $(10^n, 2^n$  ou autre)

 $V_4$ : Rapport longueur à mesurer/unité de mesure ( $l = k \cdot u$ , avec  $k \in \mathbb{N}$ ,  $k \in \mathbb{Q}$  − N ou  $k \in \mathbb{R}$  −  $\mathbb{Q}$ )

Etant donné que la longueur du segment à mesurer est fixée, on jouera sur la valeur de la variable  $V_1$ pour faire apparaitre plusieurs écritures fractionnaires pour représenter un même nombre. En effet, si on autorise uniquement la fraction  $\frac{1}{b'}$ , ça veut dire automatiquement que la longueur du segment ne peut que s'exprimer comme  $l = a \cdot \frac{1}{l}$  $\frac{1}{b}u, a \in \mathbb{N}$ . On peut observer que lorsqu'on passe de la valeur « une » à la valeur « plusieurs » la difficulté des techniques envisagées augmente considérablement.

<sup>3</sup> Il n'existe pas une définition univoque de fraction « simple ». Dans notre cas, nous choisissons de faire référence à un document du Ministère, disponible au lien [http://cache.media.eduscol.education.fr/file/Fractions\\_et\\_decimaux/60/1/RA16\\_C3\\_MATH\\_frac\\_dec\\_doc\\_mait](http://cache.media.eduscol.education.fr/file/Fractions_et_decimaux/60/1/RA16_C3_MATH_frac_dec_doc_maitre_V2_681601.pdf) [re\\_V2\\_681601.pdf](http://cache.media.eduscol.education.fr/file/Fractions_et_decimaux/60/1/RA16_C3_MATH_frac_dec_doc_maitre_V2_681601.pdf) qui récite : *lorsque le partage de l'unité se fait en un petit nombre de parts (2, 3, 4, ...), et que l'on prend un petit nombre de telles parts, on parle de fraction simple :* 2  $\frac{2}{3}, \frac{5}{4}$  $\frac{5}{4}$ ,  $\frac{3}{10}$  $\frac{3}{10}$ , etc.

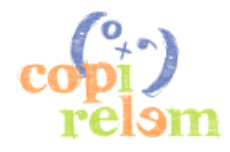

**.** 

Les variables V<sub>2</sub> et V<sub>3</sub> peuvent, dans le niveau scolaire considéré, prendre toutes les valeurs possibles. Par contre, il y a certainement des limitations sur la valeur qui peut prendre la variable V4. D'abord, il ne sera pas possible de prendre en compte la valeur «  $l = k \cdot u$ , avec  $k \in \mathbb{R} - \mathbb{Q}$  ». En autre, on pourrait descendre à un niveau de description plus bas des valeurs de cette variable. Si «  $l = k \cdot u$ , avec  $k\in\mathbb{Q}$  », on peut facilement imaginer que les techniques seront différentes si  $k=\alpha+\sum_{h=1}^3\beta_h\frac{1}{2^h}$  $\frac{3}{h-1}\beta_h \frac{1}{2h'}$  avec  $\alpha \in$ N et  $\beta_h \in \{0,1\}$ , ou si  $k = \alpha + \beta \frac{1}{10}$  $\frac{1}{10}$ , avec  $\alpha \in N$  et  $0 < \beta < 10$ .

#### *Les techniques pour TMesurer.*

Pour décrire une technique du type de tâches *T<sub>Mesurer*</sub>, nous nous plaçons dans le cas V<sub>1</sub> = « une », pour la simplicité de la description (cela n'a pas d'impact sur les gestes de manipulation). Dans ce cas, toutes les techniques qui accomplissent *TMesurer* sont équivalentes en termes de produit final (une mesure).

Chaque technique, en général, consiste à reporter la bande autorisée un certain nombre de fois, avec des gestes bien précis de juxtaposition, de contrôle et de marquage qui peut se modéliser sous la forme d'un algorithme.

Un exemple de technique est le suivant :

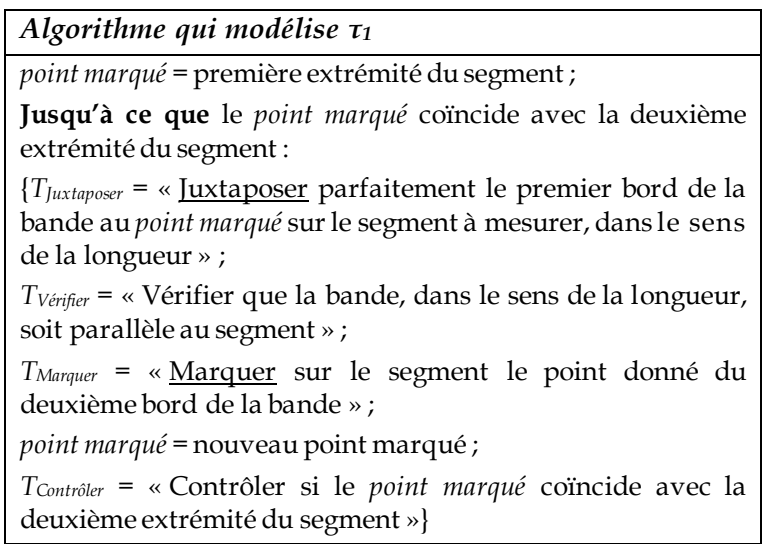

#### *La manipulation dans τ1.*

Les gestes de manipulation exercés dans la technique *τ<sup>1</sup>* sont la juxtaposition et le marquage de la bande 'fractions d'unité' autorisée. Chacun de ces gestes se fait sur du matériel tangible, mais évoque des objets mathématiques abstraits, comme il est résumé dans le schéma suivant :

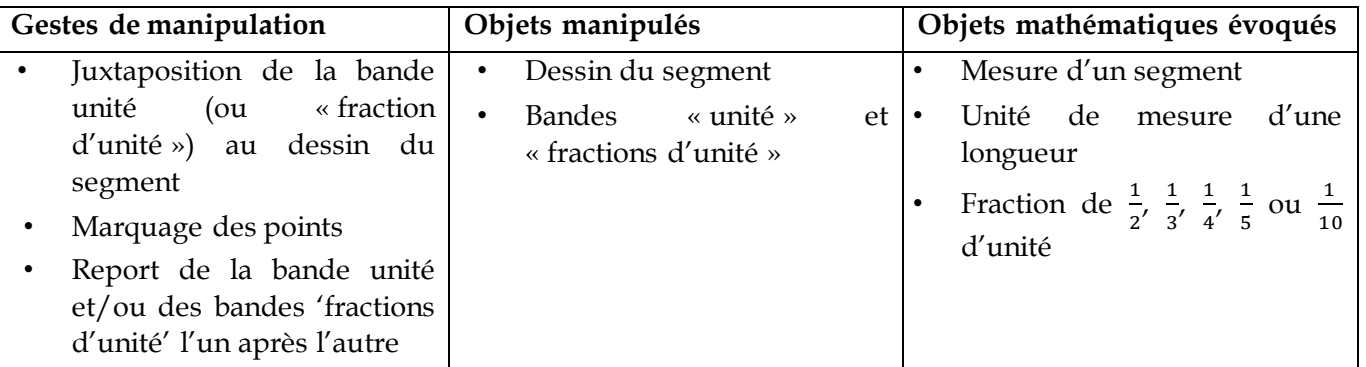

On verra dans la description de la séquence EXPIRE que certains gestes de manipulation disparaissent à niveau d'exécution dans l'environnement Scratch, mais, comme déjà anticipé, on gagne un autre niveau de manipulation due à la dimension algorithmique.

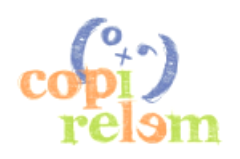

#### *3.2 La séquence EXPIRE sur l'écriture fractionnaire*

D'abord, nous avons choisi, pour des raisons liées à la taille de l'écran, d'inverser les objets qui représentent les segments à mesurer et l'unité de mesure. Nous avons donc placé dans l'espace d'exécution de Scratch un trait vertical sur lequel il y a une légende représentant l'unité et ses fractions (un demi, un tiers, un quart, un cinquième, un dixième) en lignes horizontales de couleurs différentes, et une bande, dont la première extrémité s'appuie sur le même trait vertical. Le « personnage » que l'on contrôle à travers le programme est un marqueur, qui reporte les segments représentés dans la légende l'un après l'autre en-dessous de la bande à mesurer en partant du trait vertical. Ainsi, dans l'espace de programmation, l'élève a à sa disposition : un bloc d'initiation, pour se mettre sur le trait vertical, les blocs de type « reporter x à droite », où x peut être l'unité ou l'une de ses fractions disponibles et, finalement, le bloc « répéter » (cf. Figure 4).

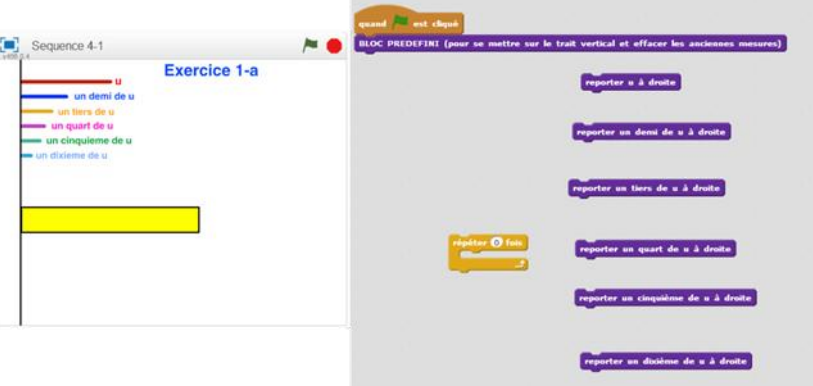

*Figure 4. Interface de la séquence sur les fractions*

#### *Les types de tâches dans la séquence EXPIRE.*

Notre séquence prend en charge les types de tâches suivants :

*TProgramme = « Créer un programme dans Scratch qui permet de mesurer la bande colorée à l'aide du segment unité u et des segments 'fractions d'unité' indiqués »*

*TTraduire = « Traduire le programme à l'aide d'une écriture numérique »*

Comme dans le cas de l'environnement tangible, nous portons notre attention uniquement sur le premier type de tâches : *TProgramme*.

#### *Les variables du type de tâches TProgramme.*

Dans cette séquence, les variables et leurs valeurs restent identiques à celles identifiées dans l'environnement de manipulation tangible.

#### *Les techniques pour TProgramme.*

Dans *TProgramme*, le produit final n'est pas une mesure, mais un programme qui permet de faire une mesure. Avec cette perspective on voit bien que les techniques changent complètement par rapport à celles employées pour *TMesurer*, grâce à la dimension algorithmique. Une analyse *a priori* de la situation nous fait imaginer que, dans ce cadre, il y aurait certaines techniques plus envisageables que d'autres. En particulier, on suppose que les élèves réalisent sur Scratch, dans un premier temps, des programmes plutôt désorganisés, qui simulent le tâtonnement présent dans la manipulation tangible, et, à mesure de leur progression dans les types de tâches, ils parviennent de mieux en mieux à produire des programmes bien structurés, notamment avec l'utilisation de la boucle « répéter ».

Nous proposons un exemple de technique (*τ*<sub>2</sub>) d'un type de tâches où la variable V<sub>1</sub> prend la valeur « une », en la modélisant sous forme d'algorithme, pour pouvoir explorer les analogies et les différences avec la technique *τ1*, accomplissant le type de tâches *TMesurer.*

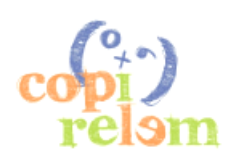

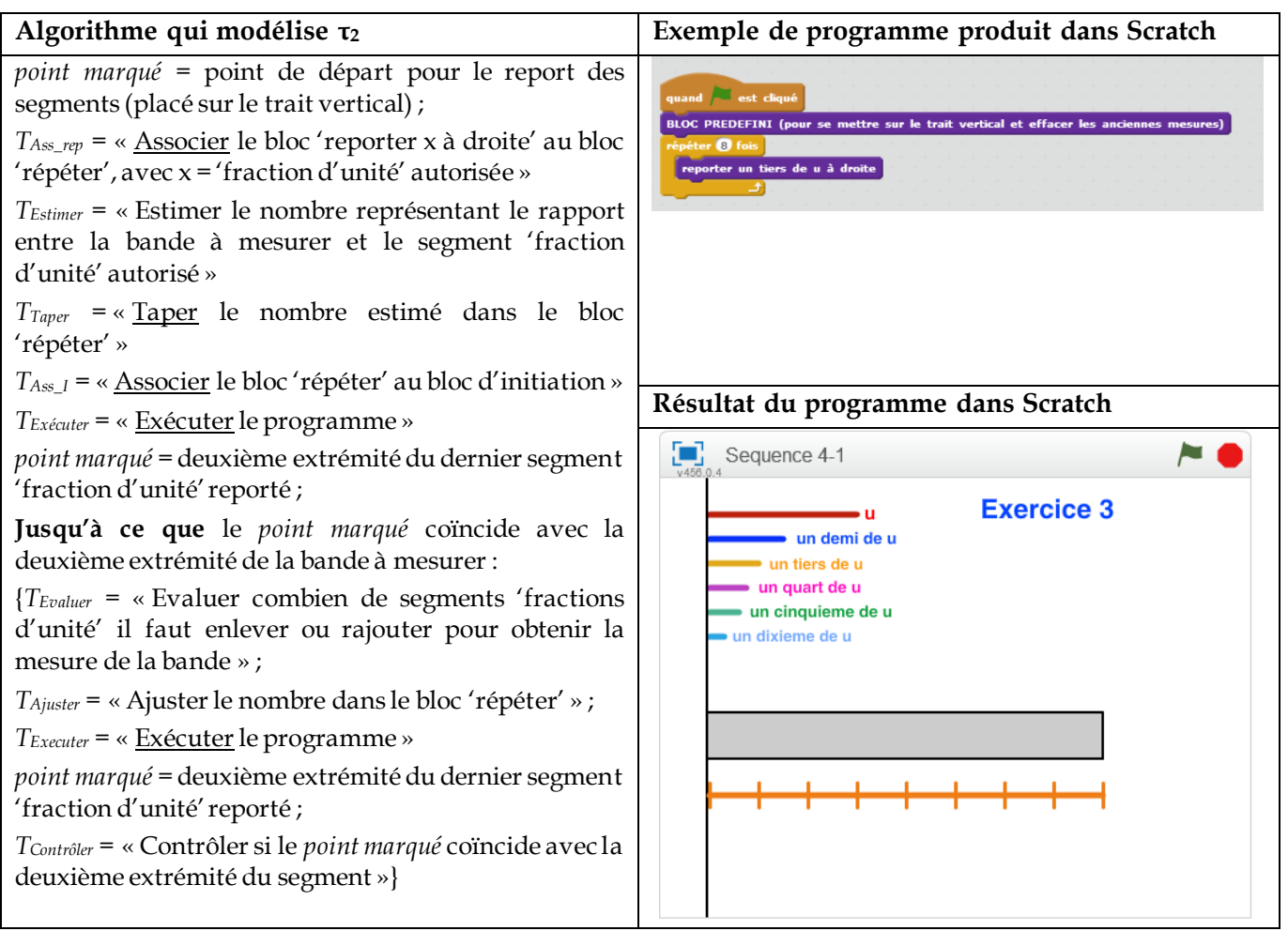

Cette fois-ci les types de tâches qui relèvent de gestes sont *TAss\_rep*, *TTaper*, *TAss\_I* et *TExécuter* ; les gestes impliqués sont très différents de ceux décrits dans *τ1*, car ils sont liés à la dimension 'programmation' qui est explicitement requise. On pourra retrouver certains des gestes de *τ<sup>1</sup>* si on descend à un niveau de description plus bas, comme on va le voir.

#### *La manipulation dans τ2.*

Nous avons déjà mis en évidence que les caractéristiques d'un environnement de programmation comme Scratch font en sorte que tout ce qui est une simulation virtuelle de la manipulation d'objets tangibles se fait indirectement à travers la construction de programmes, qui requiert également de gestes manipulatoires.

Pour décrire la manipulation présente dans Scratch, nous allons parler de deux niveaux :

1) Le premier niveau de manipulation, « directe », a lieu dans l'espace de programmation ; les gestes concernés sont visibles dans les types de tâches que l'élève met en place dans la technique de résolution afin de construire le programme. Dans ce cas les objets (de nature virtuelle) que l'élève manipule sont les blocs d'instruction, et les objets mathématiques évoqués font partie des connaissances mathématiques, mais aussi des connaissances algorithmiques, comme nous résumons dans le tableau suivant :

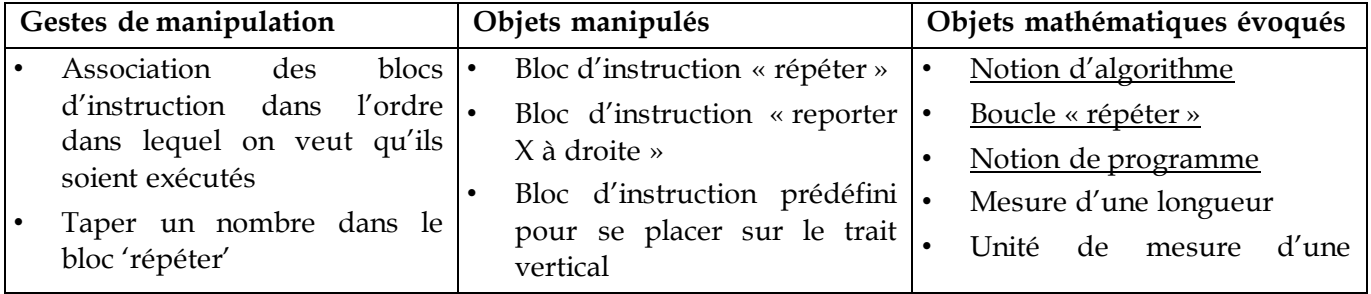

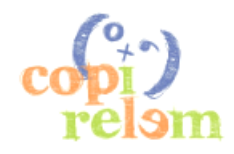

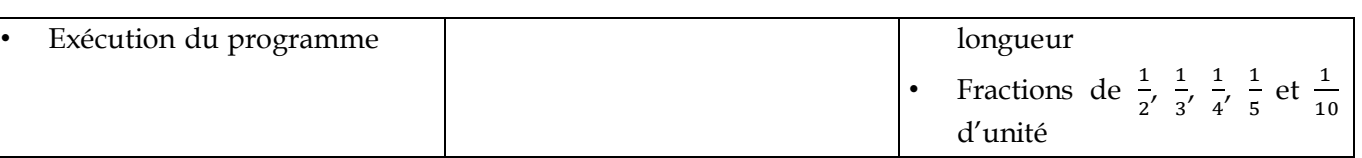

Observons que le statut des blocs d'instruction en tant qu'objets manipulés est différent de celui des bandes unités et des dessins des segments à mesurer, observés dans la manipulation tangible. En effet, les blocs d'instruction ne renvoient pas directement à des objets mathématiques, mais à des actions faites sur eux (ex. '*reporter un tiers de u à droite*').

2) Le deuxième niveau de manipulation, « indirecte », sera alors accessible à l'élève à travers l'exécution du programme. Les objets mathématiques évoqués sont exactement les mêmes que ceux de l'activité de départ. En revanche, la manipulation virtuelle de ces objets n'est pas exactement la même, comme on peut le voir dans ce tableau :

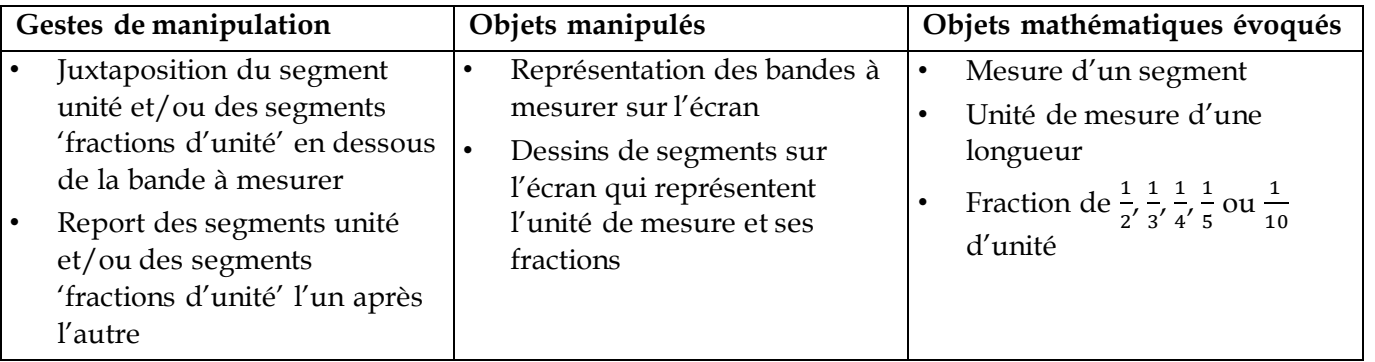

Parmi les gestes de manipulation, il manque le geste de marquage, qui a été pris implicitement en charge dans l'environnement Scratch à travers l'instruction « reporter x à droite ». Ce manque est dû au fait qu'on retient que le type de tâches *TMarquer* est élémentaire pour le niveau scolaire des élèves. D'ailleurs, d'autres actions de contrôle sont mises en place par l'élève dans la technique *τ<sup>1</sup>* qui disparaissent dans la technique *τ<sup>2</sup>* : les actions présentes dans *TJuxtaposer* et *TVèrifier*. Dans le logiciel Scratch, ces actions sont incorporées dans les blocs '*reporter x à droite*' et '*BLOC PREDEFINI (pour se mettre sur le trait vertical)*'. Encore une fois, elles ne sont pas explicitées, car il s'agit de types de tâches élémentaires dans le cadre des CM2.

Finalement, il est important d'attirer l'attention sur les conditions des boucles « jusqu'à ce que », présents dans les deux algorithmes modélisant les techniques *τ<sup>1</sup>* et *τ2*. Dans les deux cas, il s'agit d'accomplir le type de tâches *TContrôler*. Il est indispensable que cette action de contrôle reste une tâche à la charge de l'élève, afin que la résolution du problème ne soit pas circonscrite à l'ordinateur. Pour cela, nous n'avons pas introduit ce type de boucle dans l'interface, non plus que des critères de vérifications de la solution.

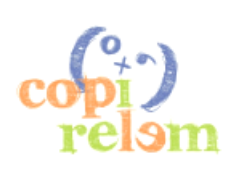

Un premier apport de Scratch par rapport à l'environnement tangible se situe précisément dans les types de tâches. *TProgramme* combine les deux types de tâches *TMesurer* et *TFormuler* présents dans l'environnement de manipulation tangible : les élèves, en devant « créer un programme », produisent automatiquement comme résultat une sorte de formulation de la mesure trouvée (qui peut, comme le message résultat de l'environnement tangible, être traduit à l'aide d'une écriture numérique, cf. Figure 5).

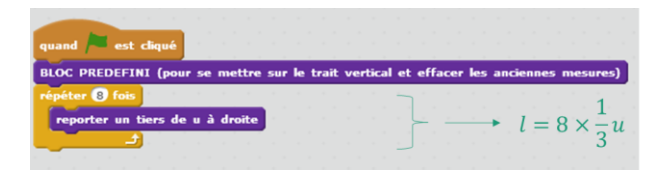

*Figure 5. Exemple de traduction*

En outre, dans l'algorithme qui modélise la technique *τ2*, il apparait les types de tâches *TEstimer*, *TEvaluer* et *TAjuster*, étroitement liés à la boucle « répéter », qui ne peut pas se matérialiser dans l'environnement tangible, sinon de façon artificielle. A travers l'accomplissement de ces types de tâches, l'élève peut travailler certaines compétences transversales en mathématiques qui relèvent de la résolution de problème. En particulier, il est obligé à prendre des décisions à l'avance et à anticiper le résultat de ses actions.

Un autre apport potentiel de la manipulation avec Scratch peut être retrouvé dans les séquences sur la division euclidienne et sur le pavage des figures. En effet, nous supposons que la répétition des types de tâches choisies dans cet environnement permet à l'élève de conceptualiser une structure de programme standard, qui marche pour chaque exercice à condition d'utiliser les bonnes valeurs. Cela permettrait de travailler les formules mathématiques générales, comme l'écriture de division euclidienne ( $a = b \times q +$  $r$ ) ou la formule d'aire pour les carrés et les rectangles ( $A = L \times l$ ).

Enfin, nous pouvons résumer les apports de l'environnement Scratch comme suit :

- explicitation automatique de la procédure ;
- précision ;
- anticipation de la solution ;
- capacité d'abstraction.

En termes de limites, nous pouvons affirmer que la manipulation dans Scratch, dans certaines des séquences construites, ne peut pas se substituer la manipulation d'objets tangibles. Un exemple concret est précisément l'activité de *La bande unité* du manuel ERMEL, qui prévoit le pliage de la bande unité pour obtenir ses fractions. Le geste tangible du pliage reste un passage fondamental pour la construction du concept de fraction, dans ses significations de *partie d'un tout* et de *mesure* (Vergnaud, 1983).

## **IV - CONCLUSIONS**

Contrairement à la pensée commune, nous avons établi que le terme manipulation peut être effectivement associé à des objets virtuels vivants dans un logiciel de programmation, bien que cela ait des similitudes, mais aussi des différences avec la manipulation impliquant des objets tangibles. Notre approche ne vise pas à substituer définitivement la manipulation avec un logiciel de programmation à la manipulation d'objets tangibles. Nous retenons, au contraire, que ces deux types de manipulation doivent vivre en parallèle dans les activités de la classe de mathématiques pour leur complémentarité.

Les différences dérivent surtout de la diversité des objets manipulés, qui, dans un logiciel de programmation, représentent des actions que l'ordinateur doit accomplir. L'élève délègue à l'environnement Scratch une manipulation des objets présents dans l'espace d'exécution, à travers l'explicitation d'un programme. Les similitudes se situent au niveau des fonctions didactiques des deux

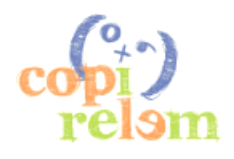

types de manipulation. L'environnement Scratch nous semble, comme l'environnement tangible, un milieu pertinent pour représenter des objets mathématiques, pour développer la créativité et surtout pour supporter des raisonnements en faisant développer des compétences liées à la résolution de problème.

Ainsi, en préservant les objectifs didactiques concernant l'apprentissage des mathématiques, ce qui change d'un environnement à l'autre se place surtout au niveau du développement de compétences liées à la résolution de problème : un logiciel de programmation, utilisé pour enseigner des notions mathématiques, permettrait, selon notre analyse *a priori*, d'obliger l'élève à faire des hypothèses, à rendre plus explicite la démarche de résolution du problème et, dans certains cas, à faire abstraction du problème.

## **V - BIBLIOGRAPHIE**

Carriveau C., Jeannotte D. (2015). L'utilisation du matériel en classe de mathématiques au primaire : quelques réflexions sur les apports possibles. *Bulletin AMQ, LV(3)*, 32-49.

Chaachoua H. (2018). T4TEL un cadre de référence didactique pour la conception des EIAH. *Pré-actes du séminaire de didactique des mathématiques, février 2018*, 5-22. [https://ardm.eu/wp](https://ardm.eu/wp-content/uploads/2018/10/Pr%C3%A9actes-ARDM-fevrier2018.pdf)[content/uploads/2018/10/Pr%C3%A9actes-ARDM-fevrier2018.pdf](https://ardm.eu/wp-content/uploads/2018/10/Pr%C3%A9actes-ARDM-fevrier2018.pdf)

Chaachoua H., Tchounikine P. et Crisci R. (soumis et accepté). L'algorithmique et la programmation pour la construction du sens de la division euclidienne. *Soumis et accepté pour le colloque EMF 2018.*

Chevallard Y. (1999). L'analyse des pratiques enseignantes en théorie anthropologique du didactique. *RDM, 19(2)*, 221-265.

Dias, T. (2012). Manipuler et expérimenter en mathématiques. Paris : Magnard.

Dias, T. (2018). Construire des polyèdres : un rêve inaccessible. Dans J. Didier, G. Giacco et S. Chatelain (Eds.), *Culture et création : approches didactiques,* 47-59. Belfort-Montbelliard, France: UTMB. <http://hdl.handle.net/20.500.12162/1677>

ERMEL. (1995). Apprentissages numériques et résolution de problèmes. *Paris: Hatier,* 406-418.

Triquet E. (2018). Utilisation de l'algorithmique pour faciliter l'apprentissage du concept d'aire au cycle 3. Mémoire de Master MEEF, *Université Grenoble Alpes.*

Vergnaud G. (1983). Multiplicative Structures. Dans R. Lesh et M. Landau (Eds.), Acquisition of Mathematics Concepts and Processes, 127-174. New York: Academie Press.

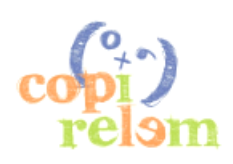